Using UID Mapping in Lustre 2.7 and GSS Shared Key Update

Stephen Simms, Jeremy Filizetti, Chris Hanna, Nathan Lavender, Kit Westneat

> High Performance File Systems Indiana University

> > Lustre User Group Denver April 13, 2015

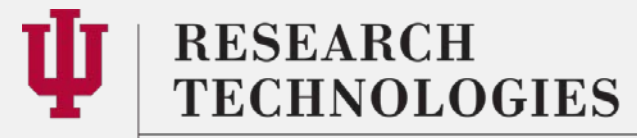

INDIANA UNIVERSITY University Information Technology Services

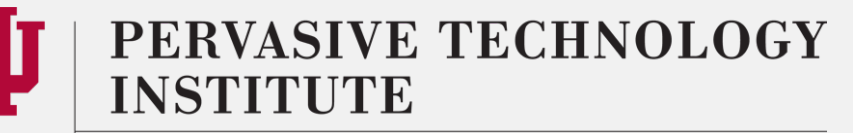

# UID Mapping

- IU's Software Development Contract with OpenSFS
	- IU developed UID Mapping solution now called "nodemap"
		- Coordinates client access across administrative domains
		- Allows workflows involving geographically distributed resources
		- Enables easy data sharing to facilitate collaboration
		- Misnomer to think of this as "WAN" code
	- This portion of the talk will detail the basics of using the nodemap feature in its current state

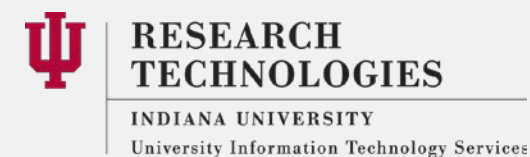

PERVASIVE TECHNOLOGY

#### What does Preview Mean?

- The core nodemap features are in 2.7
	- Administrative tools are coming soon
- **Currently** 
	- Nodemap commands need to be run on both MDS and OSS nodes and configurations do not persist between module reloads
		- Scripts can be used to redeploy nodemap configuration
		- Map synchronization will be in 2.8
	- Maps can only be listed through /proc
		- an lctl command will be in 2.8
- We would like your help to test this feature in the wild and share your thoughts and experiences

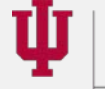

**RESEARCH CHNOLOGIES** 

**INDIANA UNIVERSITY** University Information Technology Services

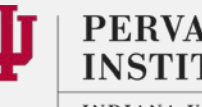

# Why Map?

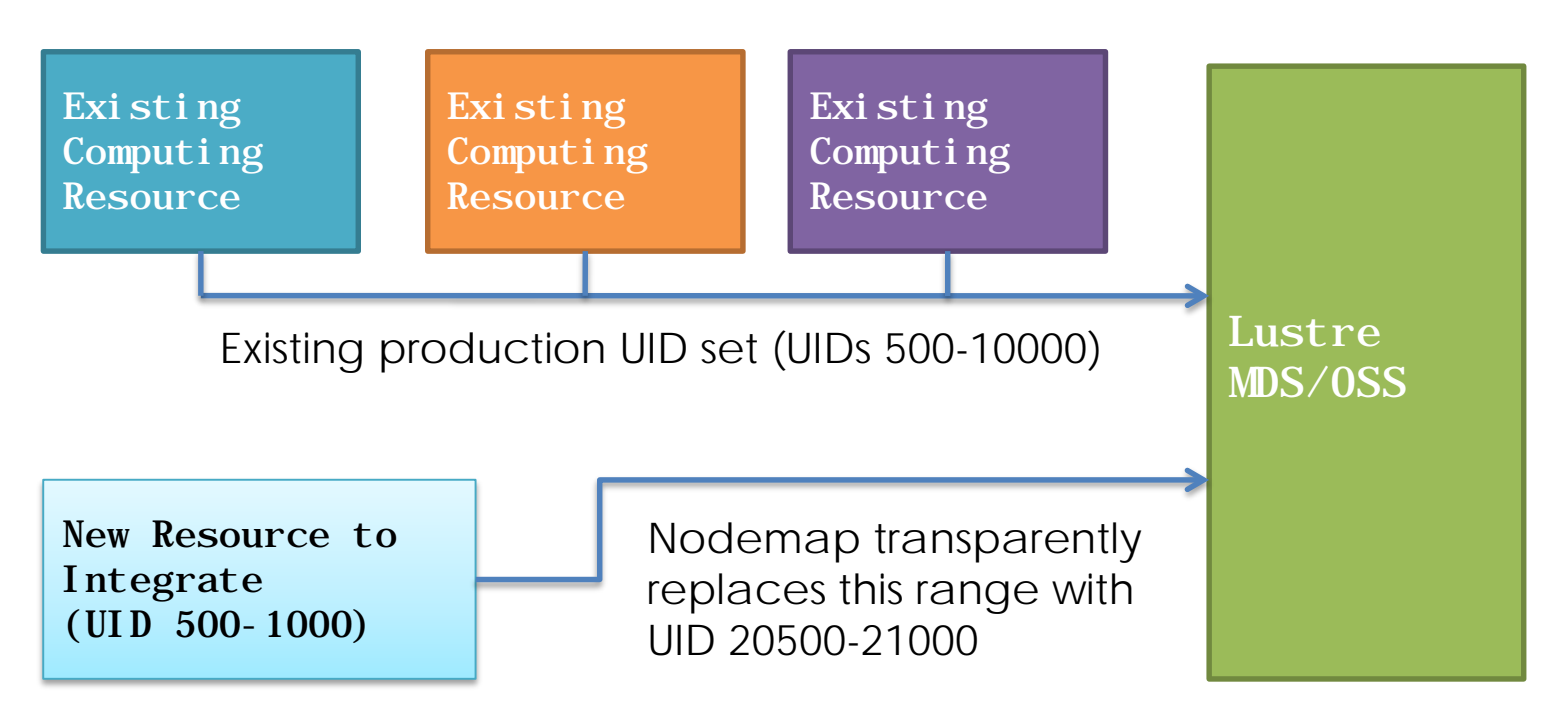

A mature Lustre system may have UID and GID sets that conflict with another system being integrated. Nodemap enables that system to be seamlessly mounted to the existing Lustre installation.

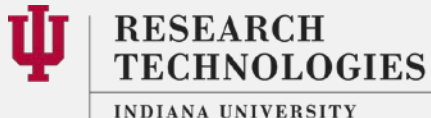

University Information Technology Services

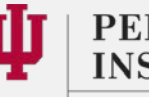

PERVASIVE TECHNOLOGY **INSTITUTE** 

#### Nodemap Elements

Nodemap is deployed on the MDS and OSS nodes and is invisible to clients. Key elements include:

- NIDs, to which a unique *mapping* is defined
- *Policy groups*, which consist of one or more sets of NIDs
- Two *properties*, "trust" and "admin", which can optionally be applied to a policy group
- A collection of identity maps or *idmaps* which determine the translation table for a policy group

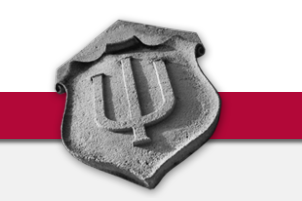

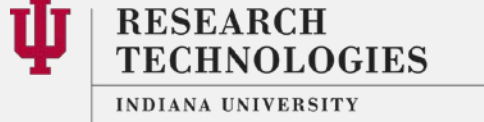

University Information Technology Services

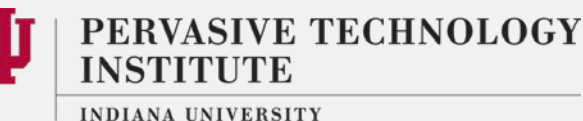

#### Configuring Nodemap

• Before activating the nodemap feature, create a policy group for your Lustre servers

#lctl nodemap\_add LustreServers

• Add the NID numbers (or range) of your servers – 1 MDS, 2OSS, 1 Management Client

#lctl nodemap\_add\_range -–name LustreServers - -range 192.168.4.[1-4]@tcp

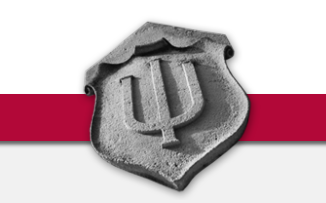

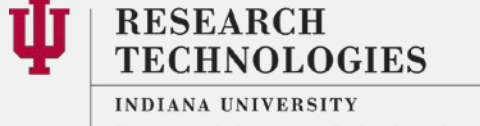

University Information Technology Services

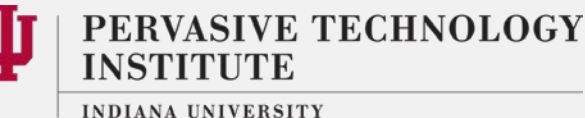

6

### Configuring Nodemap (cont'd)

- Set properties for Lustre servers
	- admin = exempt from root squash (on by default)

#lctl nodemap\_modify -–name LustreServers -–property admin –-value 1

– trusted = used for a policy group that is unmapped

#lctl nodemap\_modify -–name LustreServers -–property trusted –-value 1

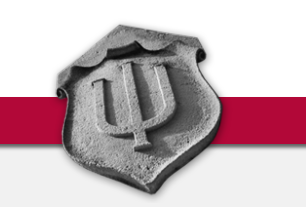

7

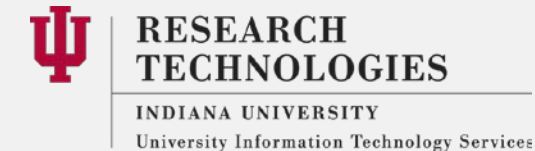

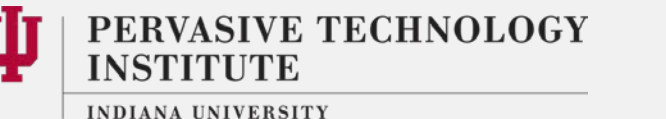

### Basic Mapping

To span administrative domains, a nodemap idmap translates client UID / GIDs to canonical UID / GIDs to prevent namespace collision.

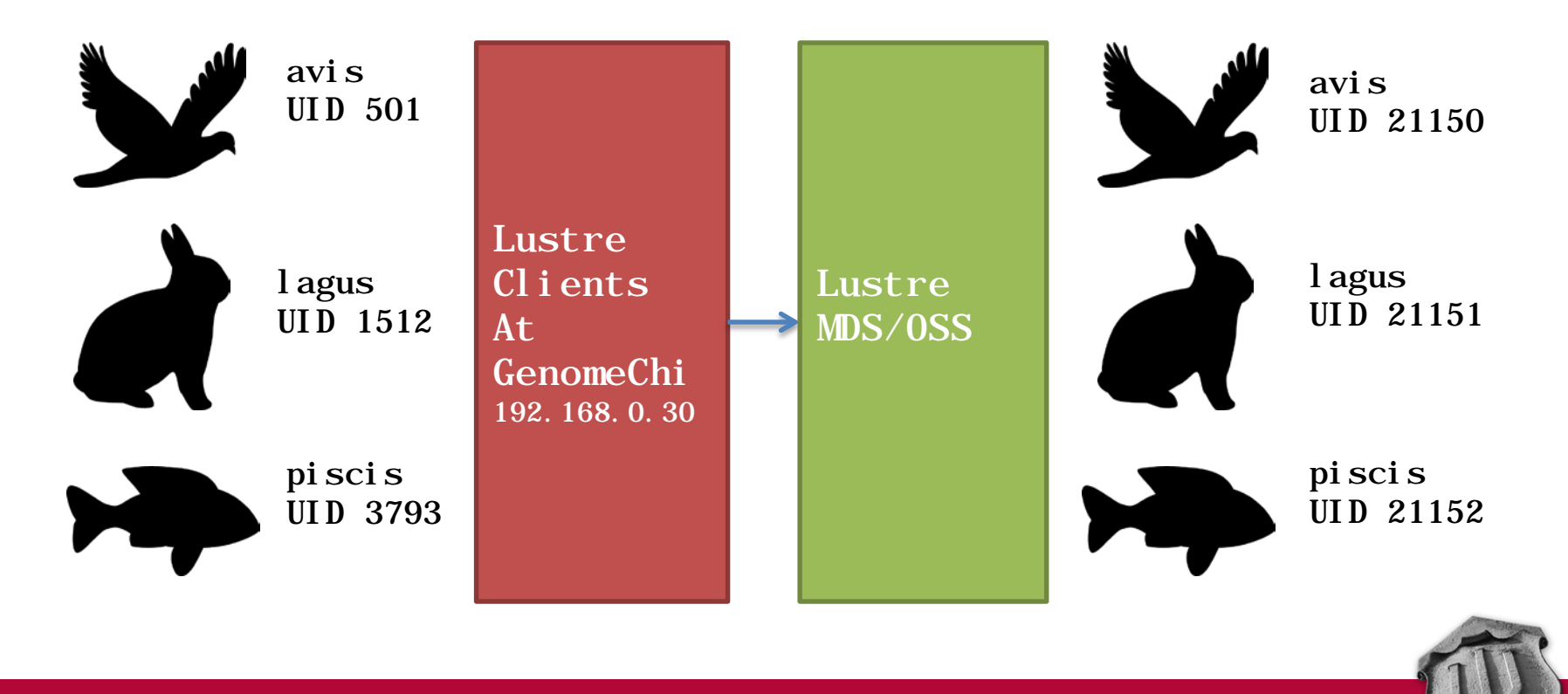

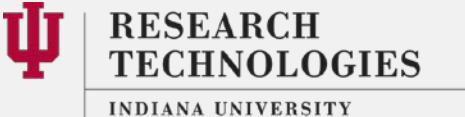

University Information Technology Services

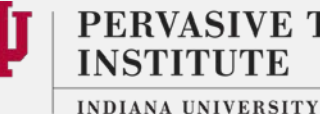

PERVASIVE TECHNOLOGY **INSTITUTE** 

8

#### Basic Mapping Commands

- Create a policy group for machine GenomeChi # lctl nodemap\_add GenomeChi
- Add GenomeChi's NID to the policy group
- # lctl nodemap\_add\_range -–name GenomeChi --range 192.168.0.30@tcp
- Populate GenomeChi's idmap with the three users to be mapped nothing that not all users of GenomeChi need to be mapped, only those who will be using the Lustre file system.

# lctl nodemap\_add\_idmap -–name GenomeChi --idtype uid --idmap 501:21150 # lctl nodemap\_add\_idmap -–name GenomeChi --idtype uid --idmap 1512:21151 # lctl nodemap\_add\_idmap –-name GenomeChi --idtype uid –-idmap 3793:21152

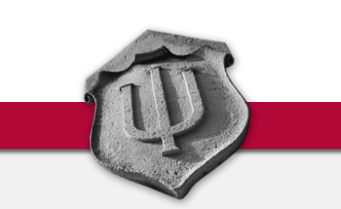

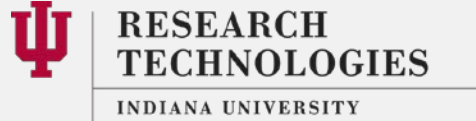

University Information Technology Services

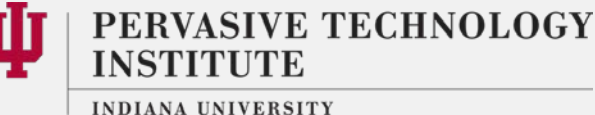

# Listing Maps in 2.7

• To examine the contents of the GenomeChi idmap

```
# cat /proc/fs/lustre/nodemap/GenomeChi/idmap
\Gamma{ idtype: uid, client_id: 501, fs_id: 21150 },
 { idtype: uid, client_id: 1512, fs_id: 21151 },
 { idtype: uid, client_id: 3793, fs_id: 21152 }
 ]
# cat /proc/fs/lustre/nodemap/GenomeChi/ranges
\Gamma{ id: 1, start_nid: 192.168.0.30@tcp, end_nid: 
192.168.0.30@tcp }
]
```
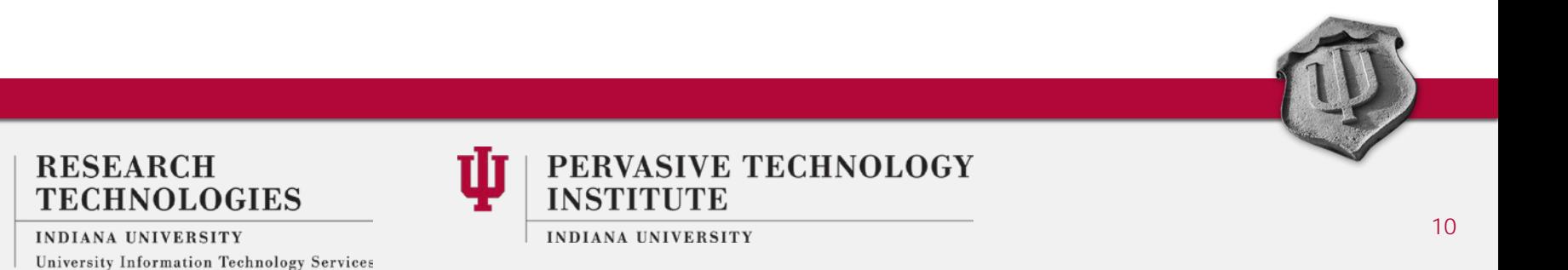

# Example: Mapping Two Identities to One

Two user identities can be mapped to a single identity. The below example shows Mr. Bird using his accounts on two different systems to access a single Lustre filesystem.

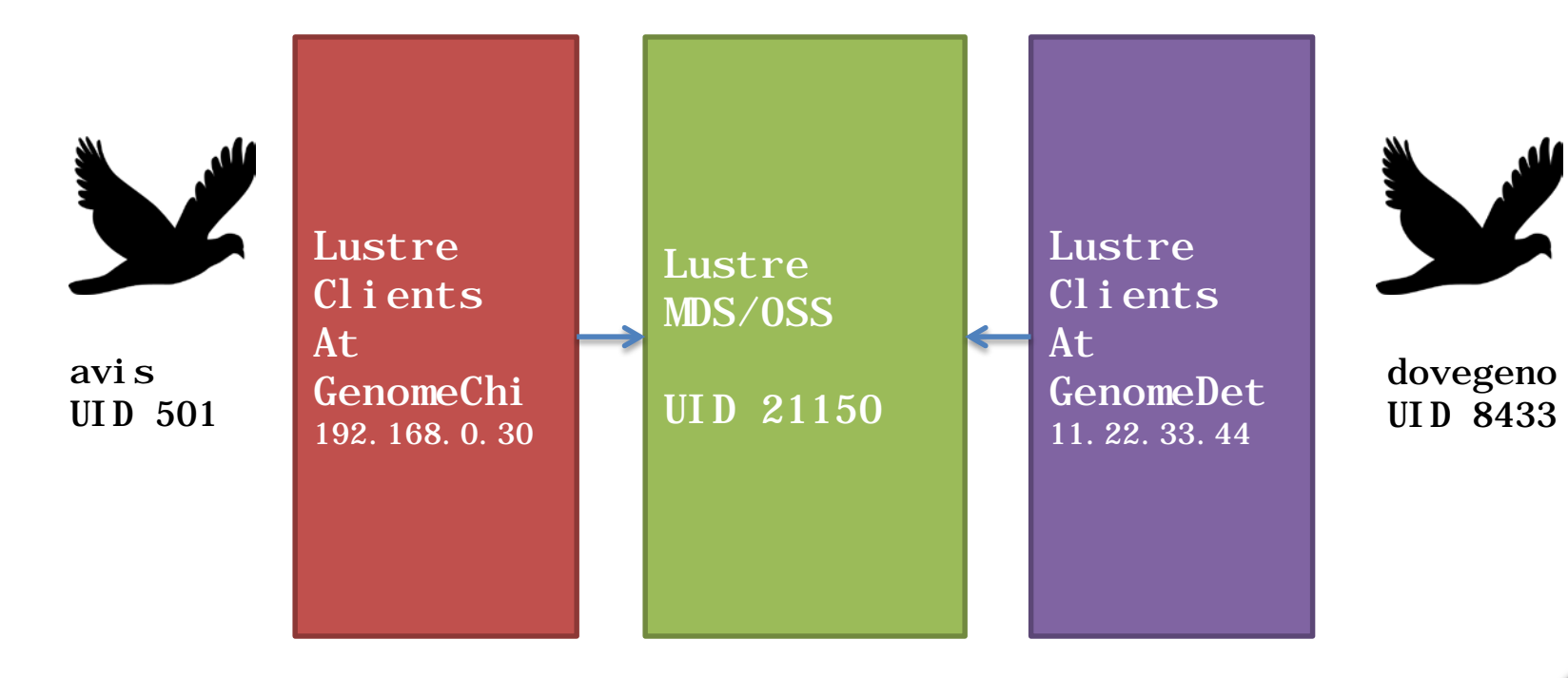

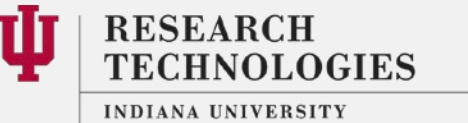

University Information Technology Services

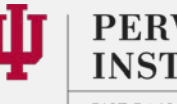

PERVASIVE TECHNOLOGY **INSTITUTE** 

#### Two to One Mapping Commands

- Create a second policy group called GenomeDet
- # lctl nodemap\_add GenomeDet
- Add a NID for GenomeDet
- # lctl nodemap\_add\_range -–name GenomeDet -–range 11.22.33.44@tcp
- Add an idmap for the user # lctl nodemap\_add\_idmap -–name GenomeDet --idtype uid – idmap 8433:21150

This map is kept independently of the map for **GenomeChi** 

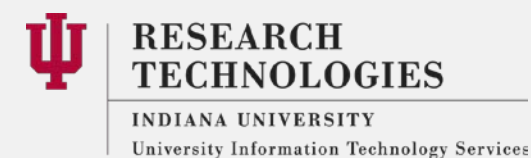

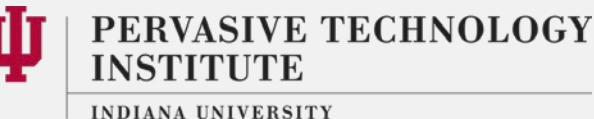

# GSS Shared Key Security

- IU developing Shared Key Security solution using GSS
	- Think of GSS as a vacuum cleaner
		- Kerberos is an attachment
		- Shared key would be another GSS attachment
	- Shared key as an alternative to kerberos
		- File System admins shouldn't have to run a KDC
		- Kerberos shops adding new service can be difficult
		- Politics can affect kerberos cross-realm

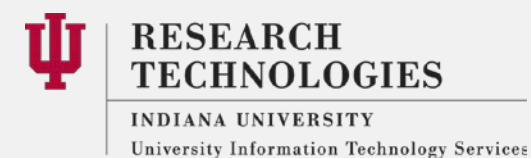

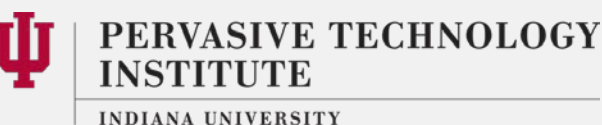

Shared Key Mechanism and Flavors

- Two modes of operations supported
	- Shared Key Integrity (ski)
		- Shared key for HMACs for assurance of message integrity
	- Shared Key Privacy (skpi)
		- Uses Two keys
		- Shared key for HMACs (integrity)
		- Generated session key using Diffie-Hellman (privacy)
		- Provides Perfect Forward Secrecy

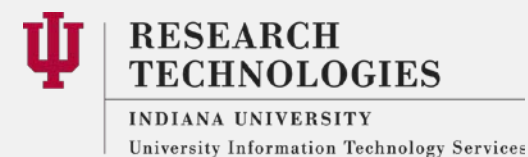

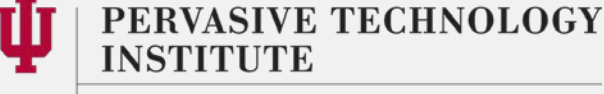

- Security context initialization through userspace upcalls
- Client Side
	- Uses /usr/sbin/lgss\_keyring
	- Called from the kernel key ring request\_key binary
	- Requires setting up a file in /etc/request.d named after the key\_type's name (lgssc)

# cat /etc/request-key.d/lgssc.conf

create lgssc \* \* /usr/sbin/lgss\_keyring %o %k %t %d %c %u %g %T %P %S

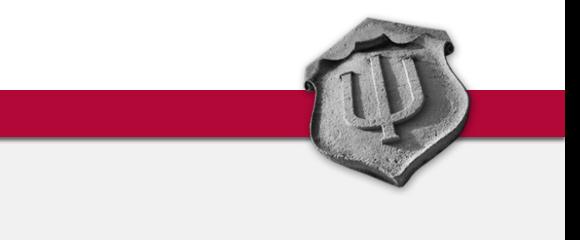

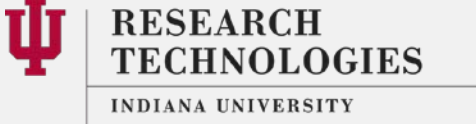

University Information Technology Services

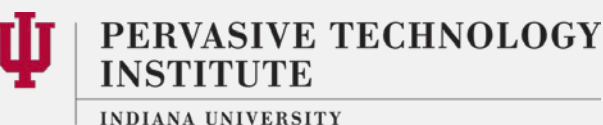

# GSS (cont'd)

- Server Side
	- Uses /usr/sbin/lsvcgssd
	- Reads and writes to a proc file
	- Must be running or SEC\_CTX\_INIT RPCs will be missed
- Basic Flow
	- Requests received
	- Unpacked in sptlrpc\_svc\_unwrap\_request
	- Instantiated through upcalls in sunrpc caching layer
	- Upcall handles mechanism specific initialization

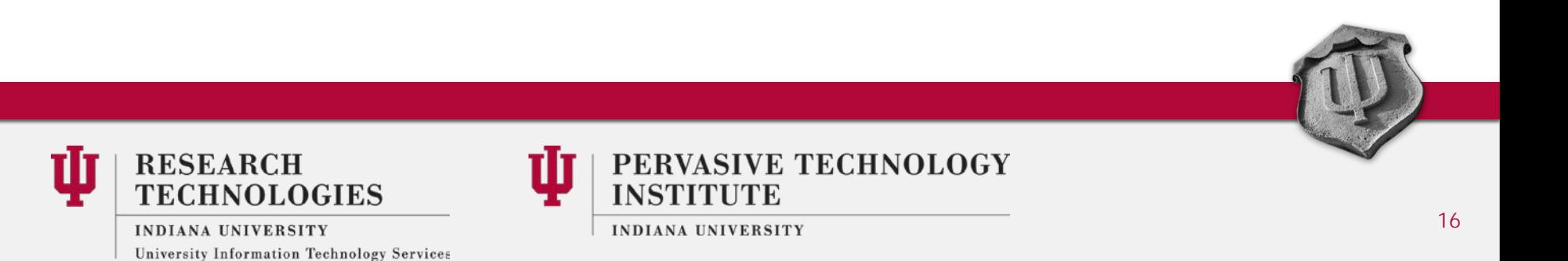

#### Current GSS Work

lgss\_keyring and lsvcgssd code Restructuring some existing code Upcall passes the mechanism type Determines which service handler to call

lgss\_keyring work complete lsvcgssd work nearing completion and untested

Loading Keys Uses a mount.lustre command option File on Client Directory on servers (multiple keys/clusters) Parses and adds keys to kernel keyring

mount command is next on the agenda

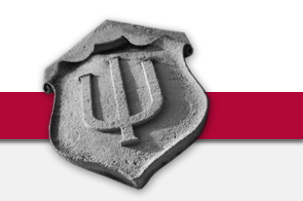

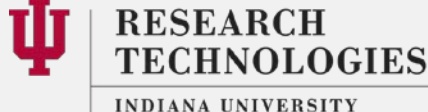

University Information Technology Services

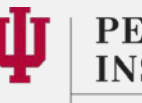

PERVASIVE TECHNOLOGY

# Thank you!

# Questions?

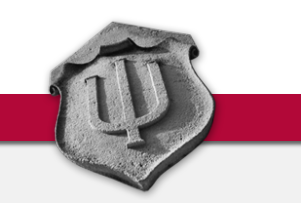

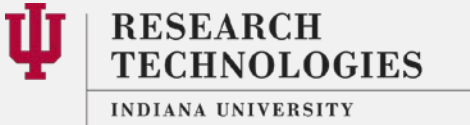

University Information Technology Services

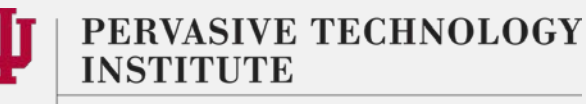